# すべての人のための Javaプログラミング

\$3m Java for Everyone

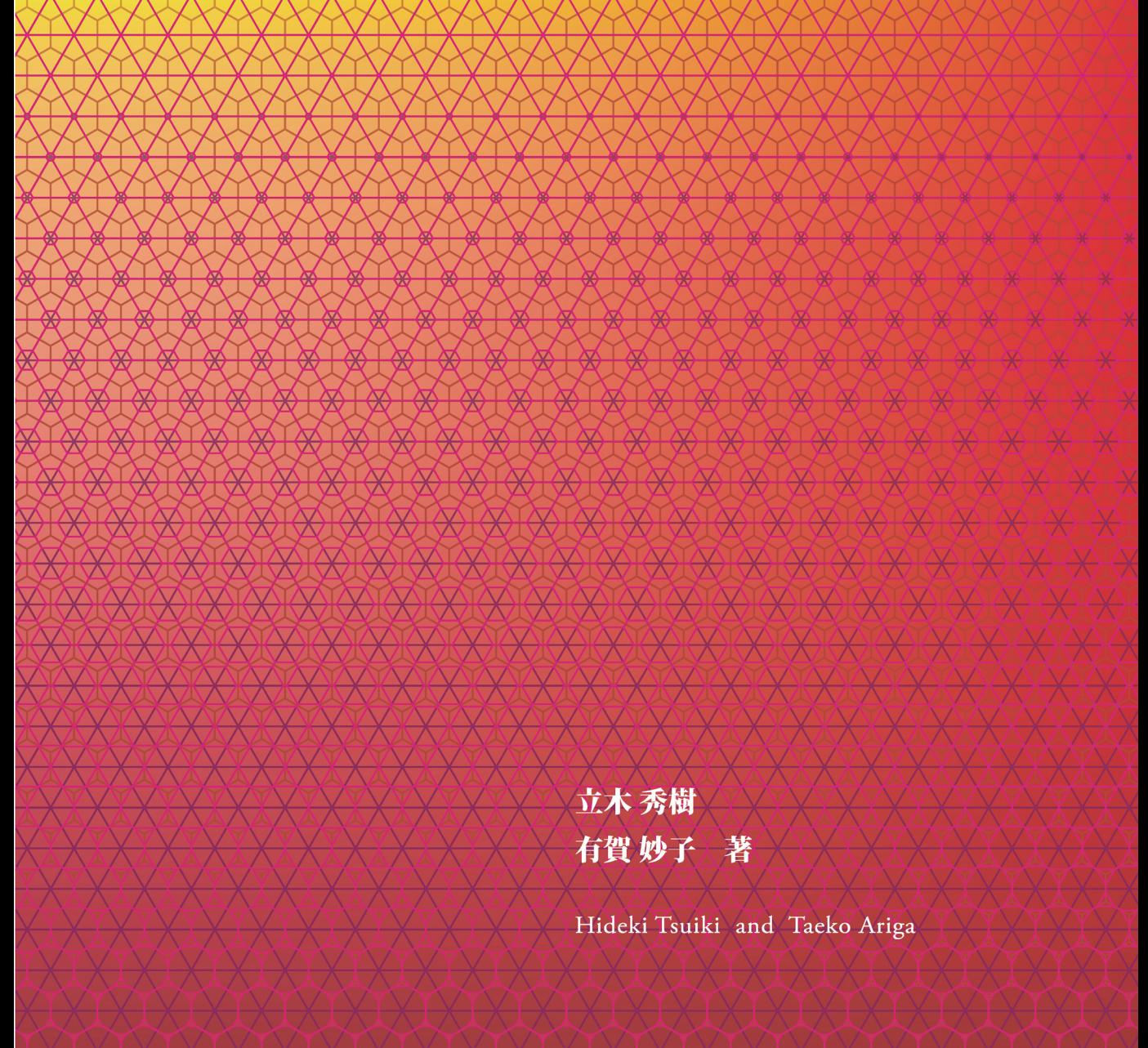

共立出版

# すべての人のための  $J$ ava $\sigma$ u*y*js $\rightarrow$ yy

\$3% Java for Everyone

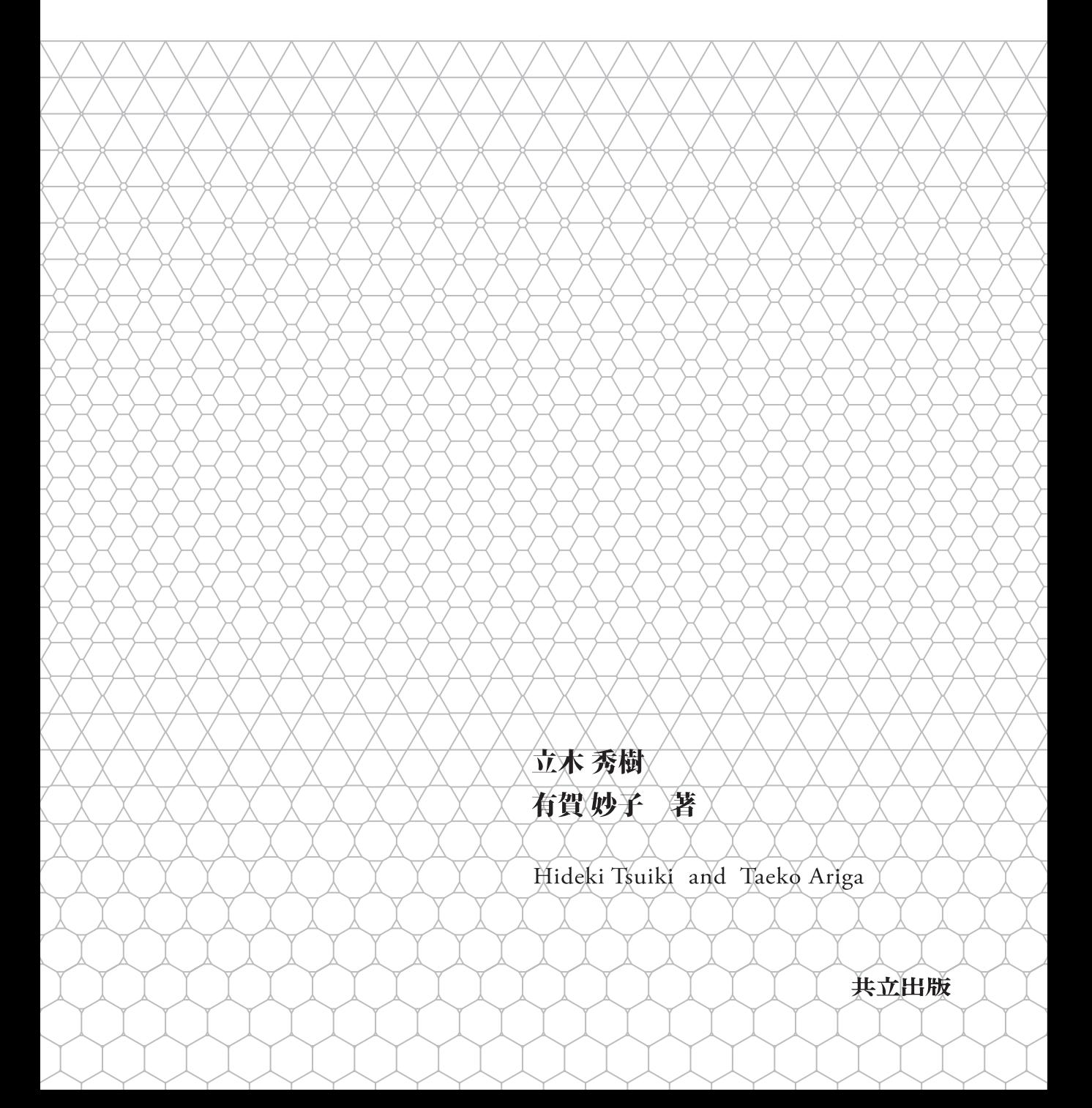

## **第**3**版 まえがき**

本書第 2 版が出版されてちょうど 10 年になります。長年にわたり,多くの学校で Java 言語の教科書と して使っていただいていることを嬉しく思います。

この間に,Java 言語をとりまく環境は大きく変化しました。情報機器はめまぐるしく進化しています。 Java は 1990 年代後半にインターネットの普及とともに生まれた言語ですが,もはや「新しい言語」では ありません。Java を生み出したサンマイクロシステムズは,オラクルに買収されてしまいました。 その中 で,Java 言語も進化してきました。特に,2014 年に発表された Java SE 8 で大きなバージョンアップが なされました。ラムダ式などの関数型プログラミングの概念が導入され,プログラムの書き方が大きく変わ りました。また, 高機能な GUI を作成できる JavaFX ライブラリが使えるようになりました。並列, 並 行プログラミングの機能も強化されています。Java 言語は,当初はブラウザの画面上で動く applet を書 けることで注目を集めましたが,現在では,オブジェクト指向的なシステム記述言語やスマートフォン上の アプリの開発言語として定評を得ているように思います。

このような Java 言語の変化を取り入れた内容に刷新したのが,この第 3 版の教科書です。関数型プログ ラミングの機能について丁寧に説明しました。後半で扱う GUI のライブラリは,Swing から JavaFX に 切り替えました。また,コレクションや並行プログラミングについても丁寧な説明を追加しました。

第2版までと同じように,前半(12章まで)は,サポートページからダウンロードしたタートルグラフィッ クスのライブラリを用いて,視覚的にプログラムの動きを理解しながら,段階的に Java 言語の概念を学習 していきます。今まで以上に分かりやすいものにしたいと思い、これまでの授業での経験を踏まえて、説明 の流れを再構成しました。 タートルグラフィックスのインターラクティブ性を高めたので、最初から楽し みながら学習できることと思います。また、タートルグラフィックスは、並列プログラミングや再帰プログ ラミングを分かりやすく説明するのに役立っています。後半(13 章以降)は,JavaFX を中心としたライブ ラリの説明を行っています。JavaFX のアニメーションなどの機能を用いて,より楽しめるアプリケーショ ンが作れるようになっています。

内容は膨大ですが,教科書として授業で使うことを意識して編成してあります。前半は,さらに二つの 部分に分かれます。第1章の導入の後,2~7 章はプログラミングの入門から始めてオブジェクト指向の基 本的な内容を扱い,8~12 章で本格的なオブジェクト指向の概念を扱います。また,後半は,13~15 章で JavaFX ライブラリを使ったグラフィカルユーザインターフェースの作り方について学び、第16章で実用 に必要となる入出力,第 17 章でさらに進んだ内容としてネットワークプログラミングについて学びます。 初学者に向けた半年の授業なら,GUI を持ったプログラムを作ることを目的にするのがいいと思います。 その場合,8~12 章は飛ばして,13~15 章を授業で扱うことが考えられます。JavaFX のイベント処理は ラムダ式で記述しますが,とりあえず書くのは,それほど複雑ではありません。また,Swing と違って,高 度なオブジェクト指向の概念をそれほど用いないので,飛ばした部分は必要に応じて参照しながら授業を進 められるのではないかと思います。ラムダ式を用いると JavaFX のイベント処理などが簡単に書けるのは 確かですが、それ自身は複雑な概念に基づいて作られており、それに対する理解がないと、本格的なプログ ラムを書くのは難しいです。ですので、その上で8章からの自習を勧めて頂きたいです。また、多少プログ ラミングの経験のある人に向けた,高度なプログラムを扱う授業なら,逆に,8~12 章と 16 章以降に力点 をおいて授業をするのがいいでしょう。

本書のタートルグラフィックスライブラリは, 慶應義塾大学環境情報学部の萩野達也教授が作成されたも のを元にしています。快く使わせて下さったことを感謝します。また, 2017 年春学期に,本書の草稿を用い た授業を京都大学で行いました。有益なフィードバックを下さった学生の皆さんと TA の高山勉君に感謝し ます。

新しい概念が現れる度に,それに対応する練習問題をつけて,一歩ずつ自分で確認しながら進められるよ うにしました。また,プログラミングに対する興味を引き出すことを主眼にした発展的な練習問題も多数載 せました。後者の練習問題には \* をつけてありますので,自分に必要な練習問題を取捨選択して頂ければと 思います。例題や演習問題には,数学的なものも幾つかあります。数学が苦手な読者も多いかもしれません が,プログラミングにおいて,抽象化された概念を扱う能力の重要度は増してきていると思います。是非, チャレンジしてみてください。

これまでの版と同様に,本書のサポートページ

#### http://www.i.h.kyoto-u.ac.jp/users/tsuiki/javaEveryone3

で提供しているライブラリを利用してプログラムを組みながら学習を進めるように作られています。コマ ンドライン(ターミナルやコマンドプロンプト)でも, Eclipse などの統合環境でも学習できるように, サ ポートページのプログラムは両方のバージョンを用意しました。例題を実行して,練習問題を解きながら読 み進めてください。練習問題の解答も公開しているので,難しい練習問題は解答を動作させるだけでも勉強 になると思います。

では,勉強を楽しんでください。

2017 年 7 月

立木秀樹 有賀妙子

## **目 次**

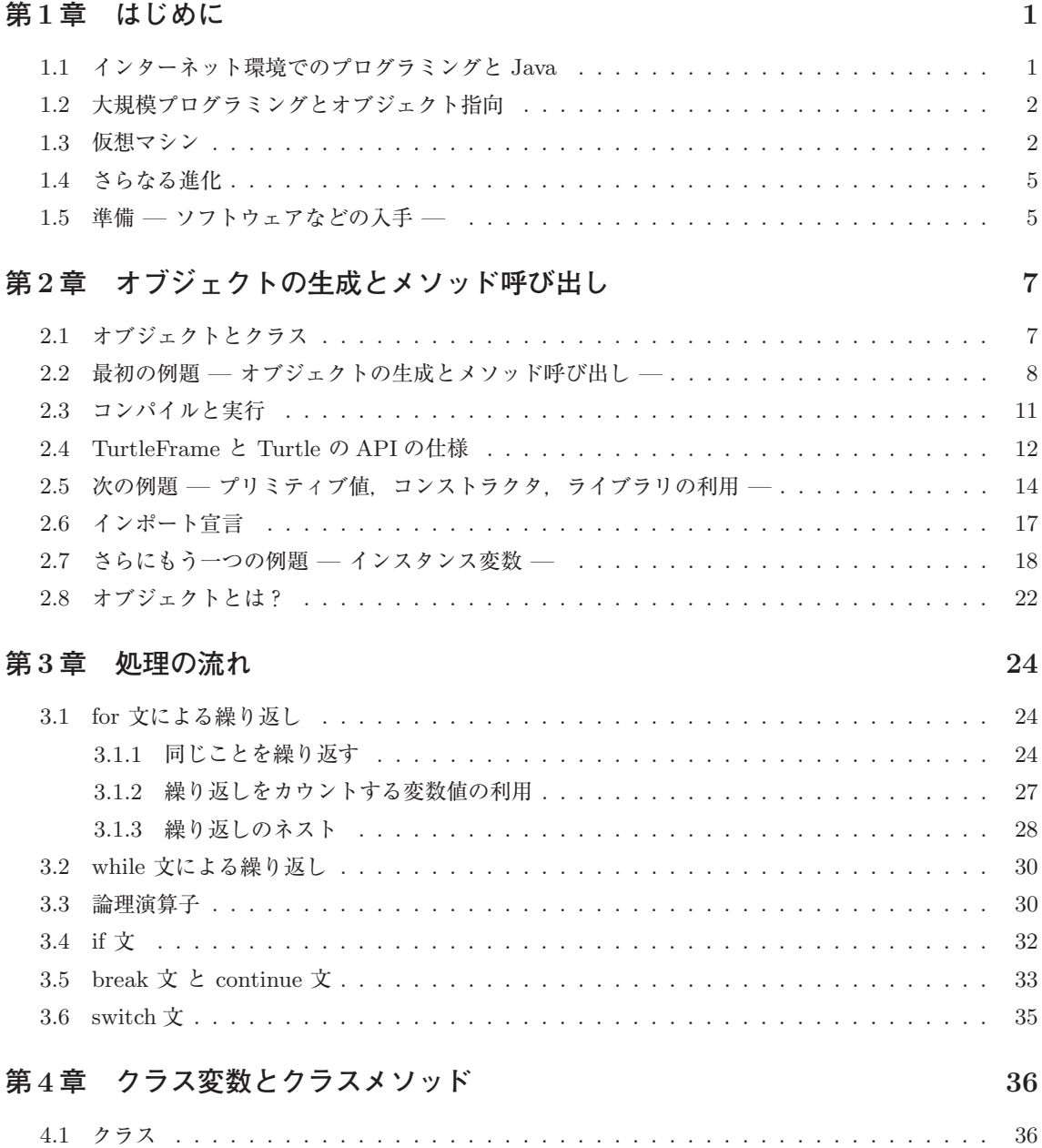

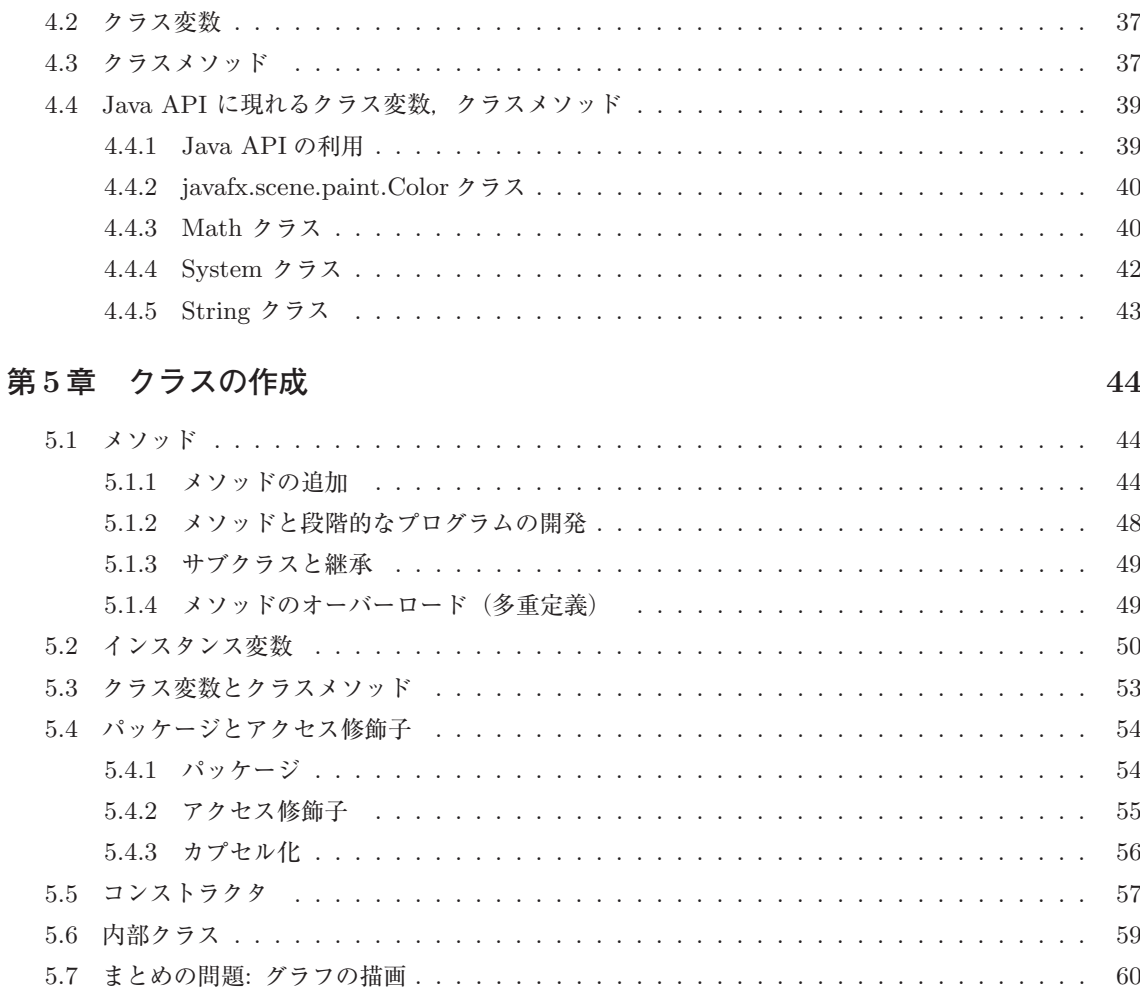

#### 第6章 配 列

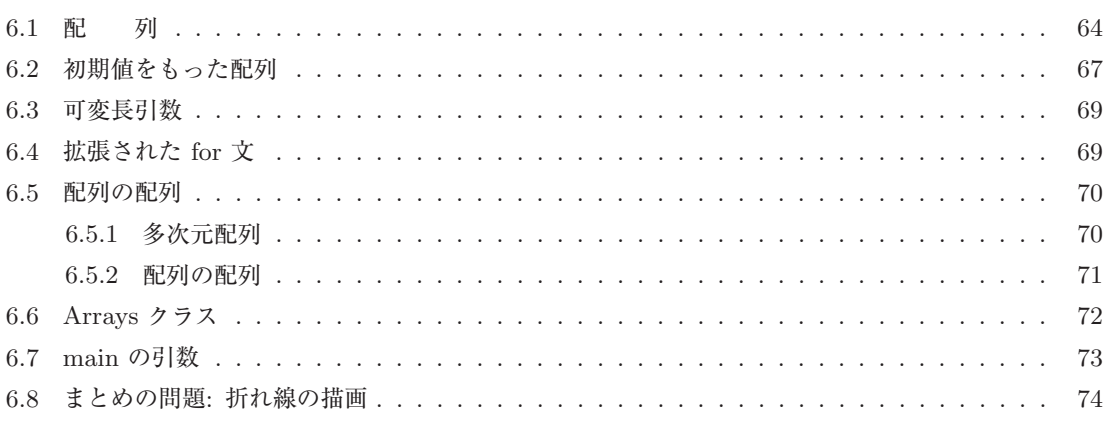

64

#### **第** 7 **章 プリミティブ型とラッパークラス** 76

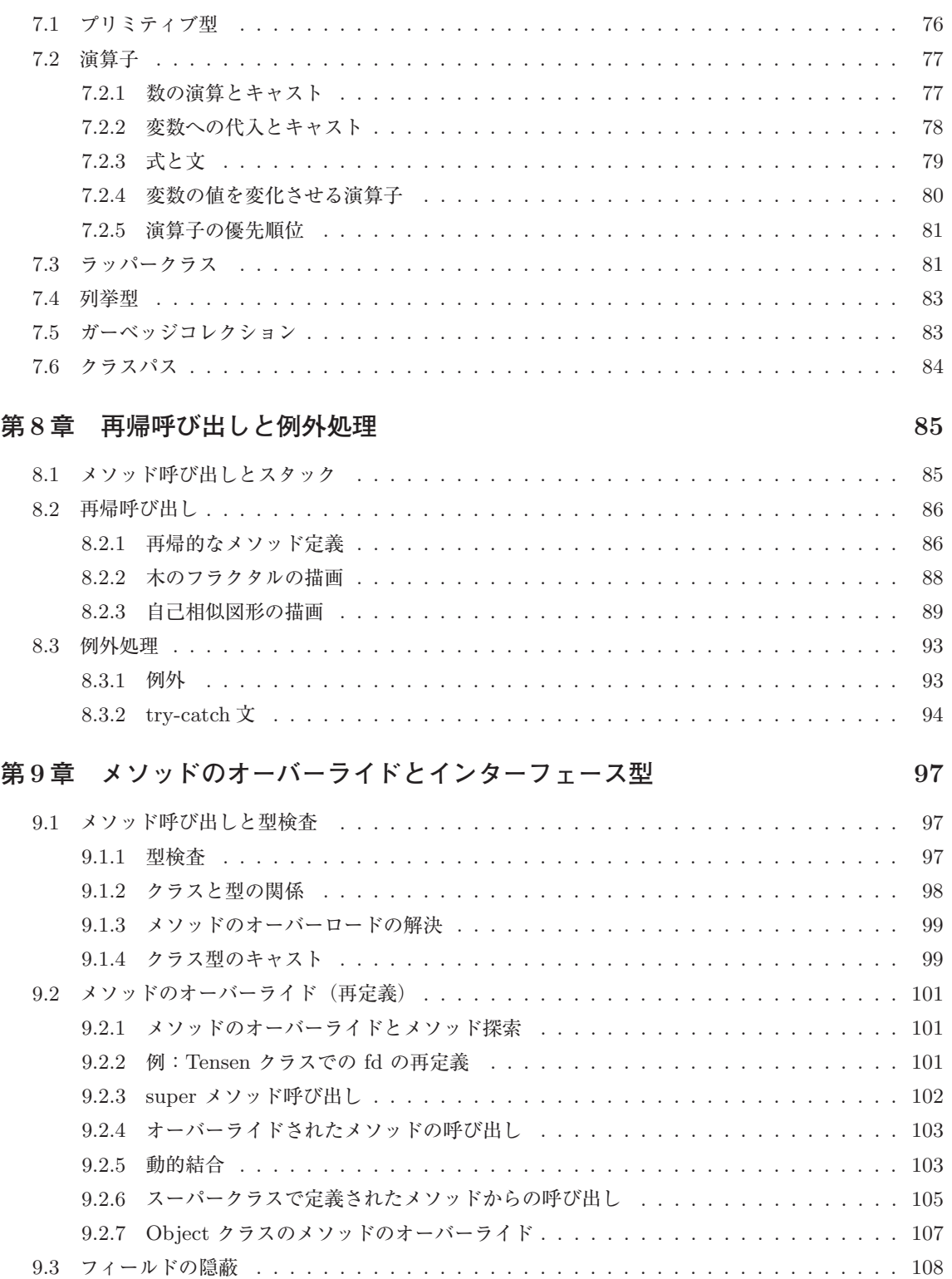

viii

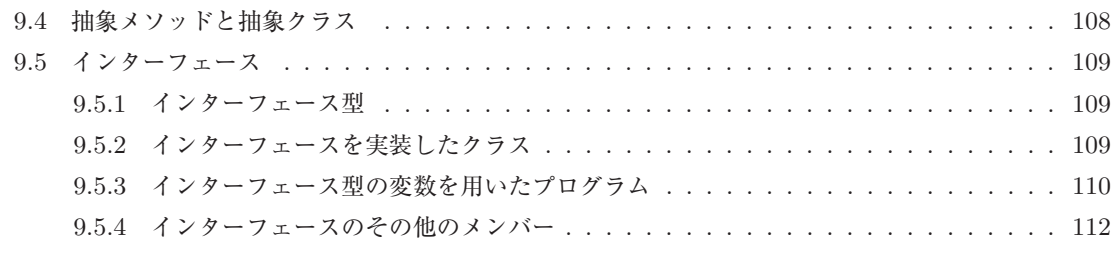

#### **第** 10 **章 ラムダ式と関数型インターフェース** 113

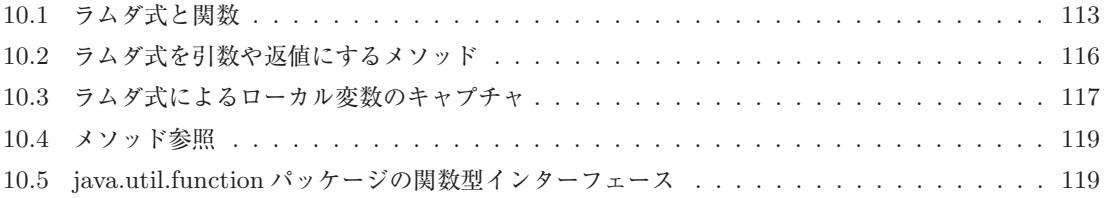

#### **第** 11 **章 コレクションフレームワーク** 121

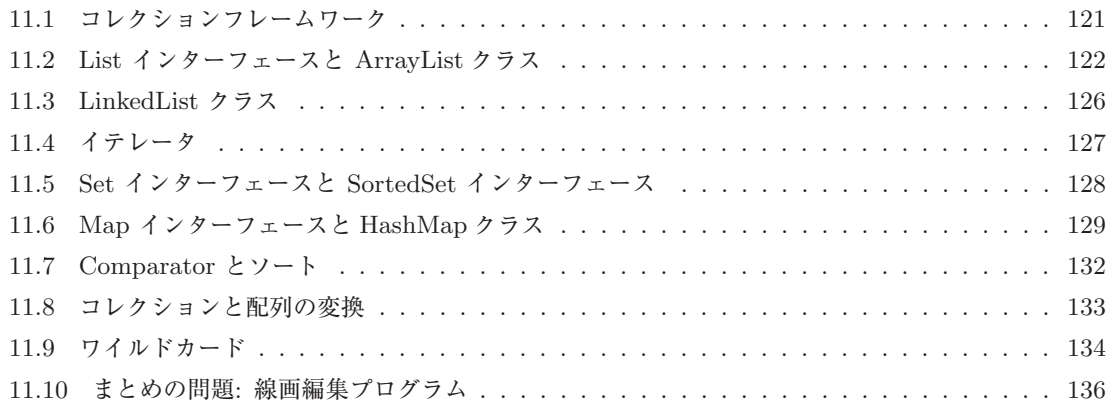

#### **第** 12 **章 マルチスレッドと並行処理** 137

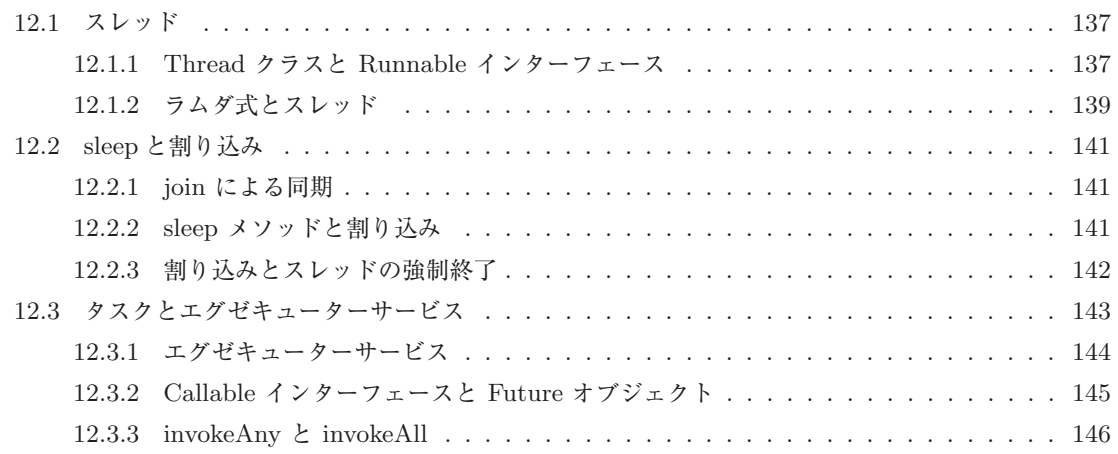

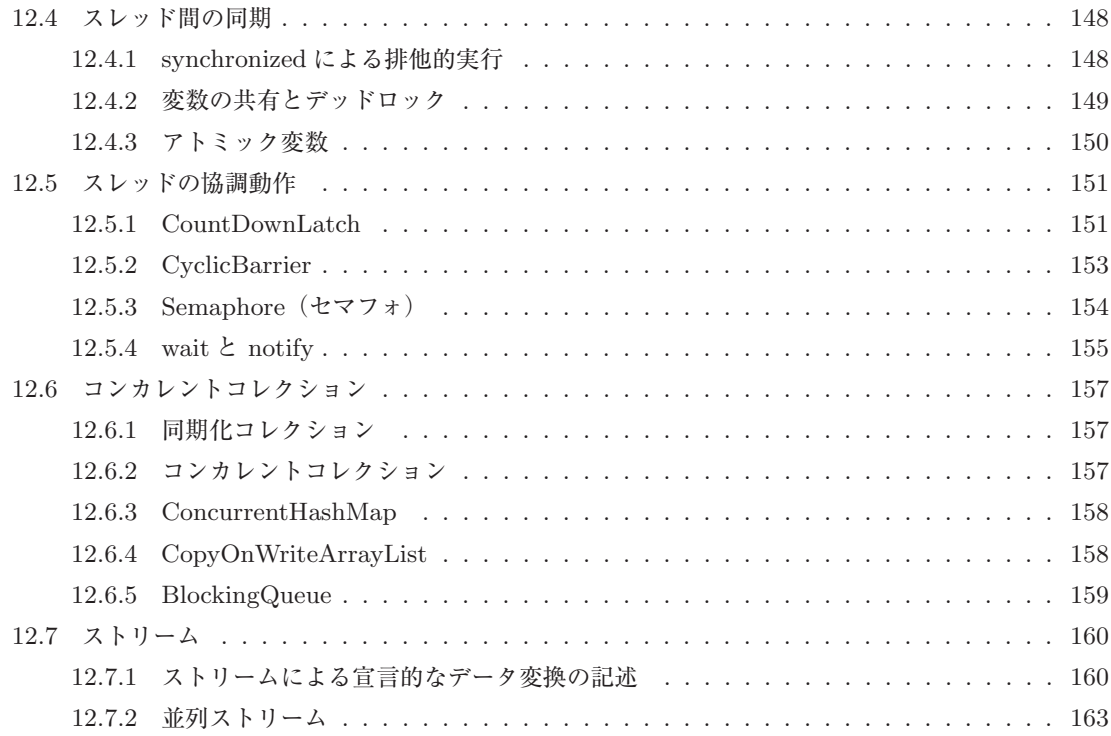

#### **第** 13 **章** GUI **クラス** 165

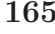

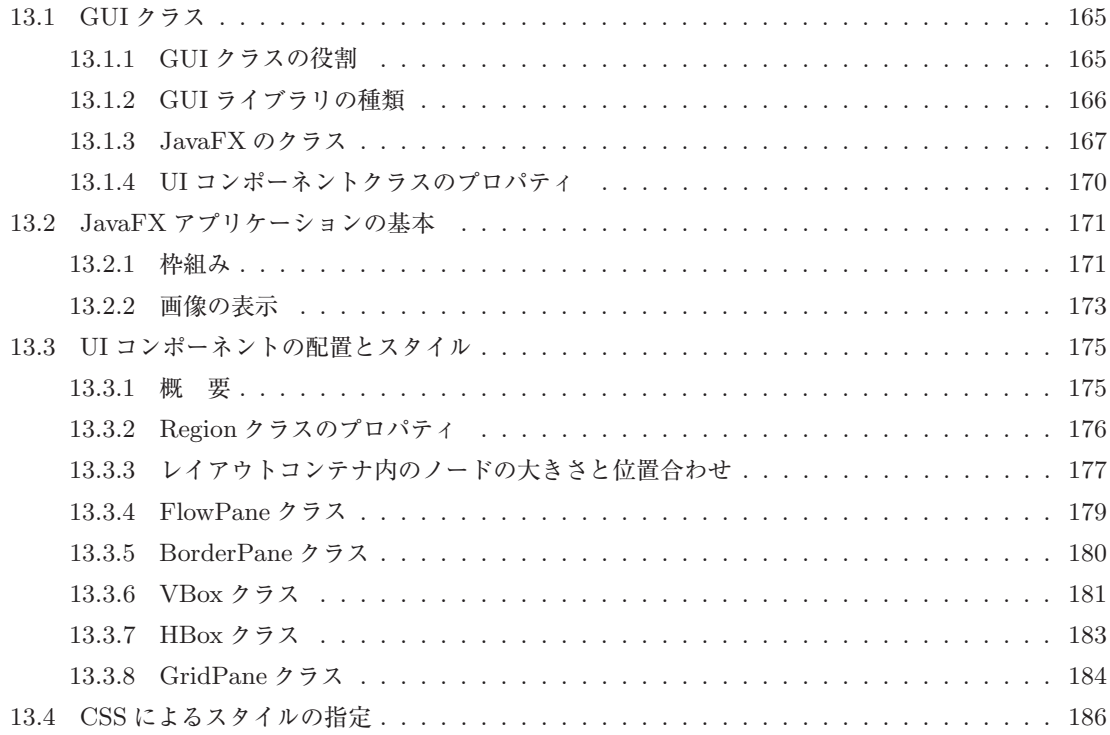

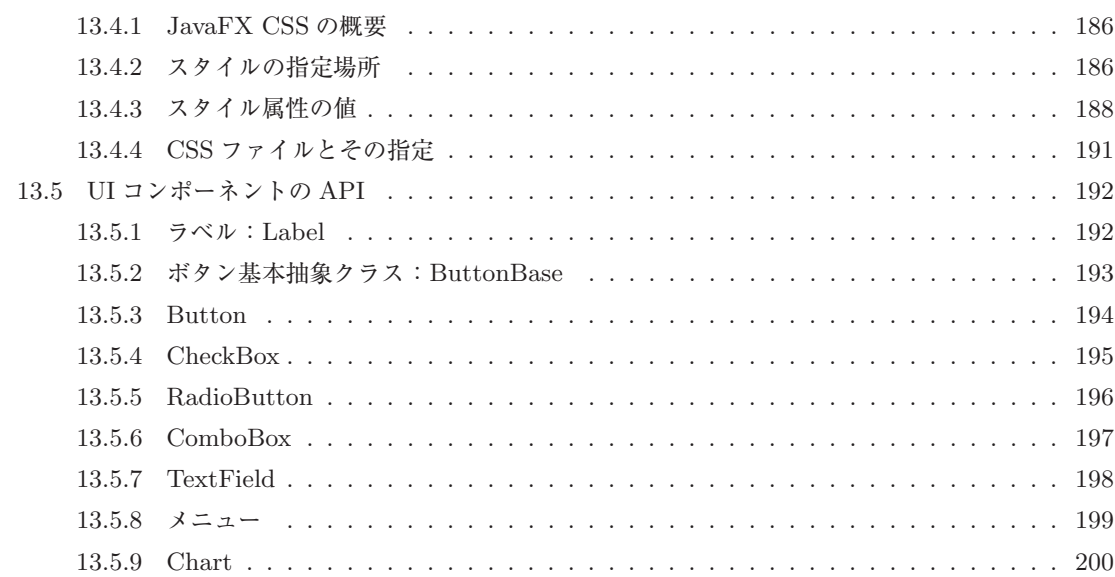

#### **第14章 イベント処理** 203

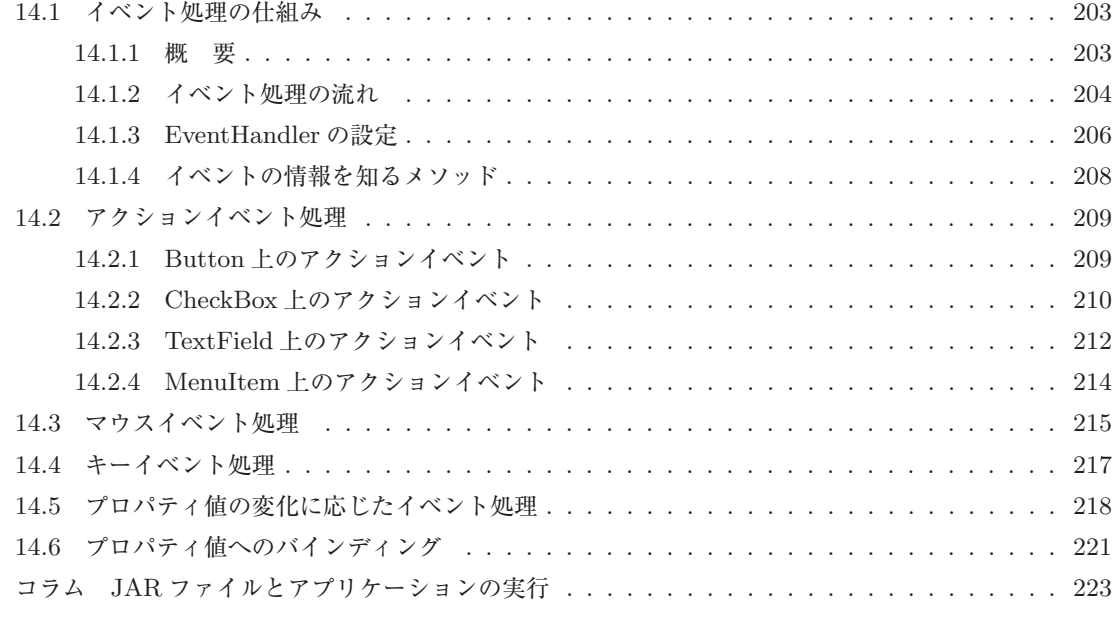

### **第** 15 **章 グラフィックス** 224

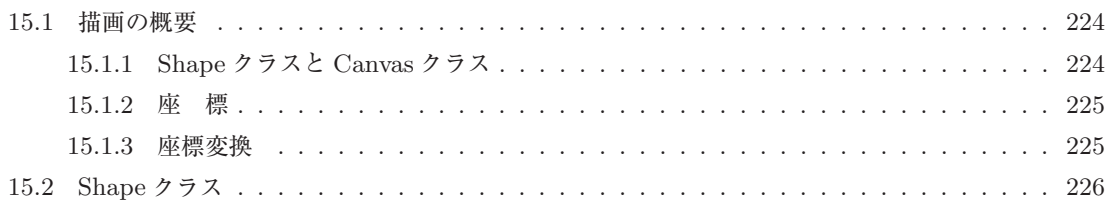

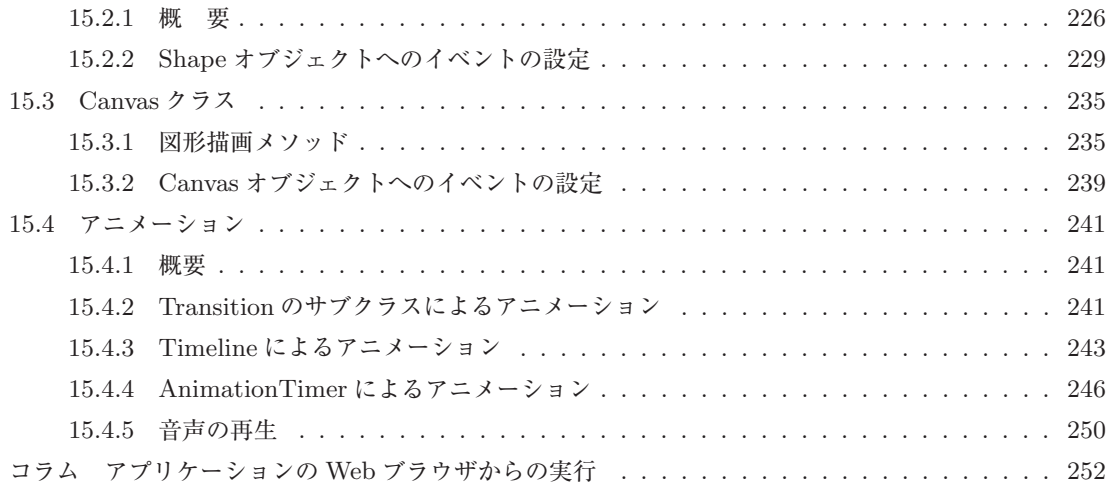

#### **第** 16 **章 データ入出力** 253

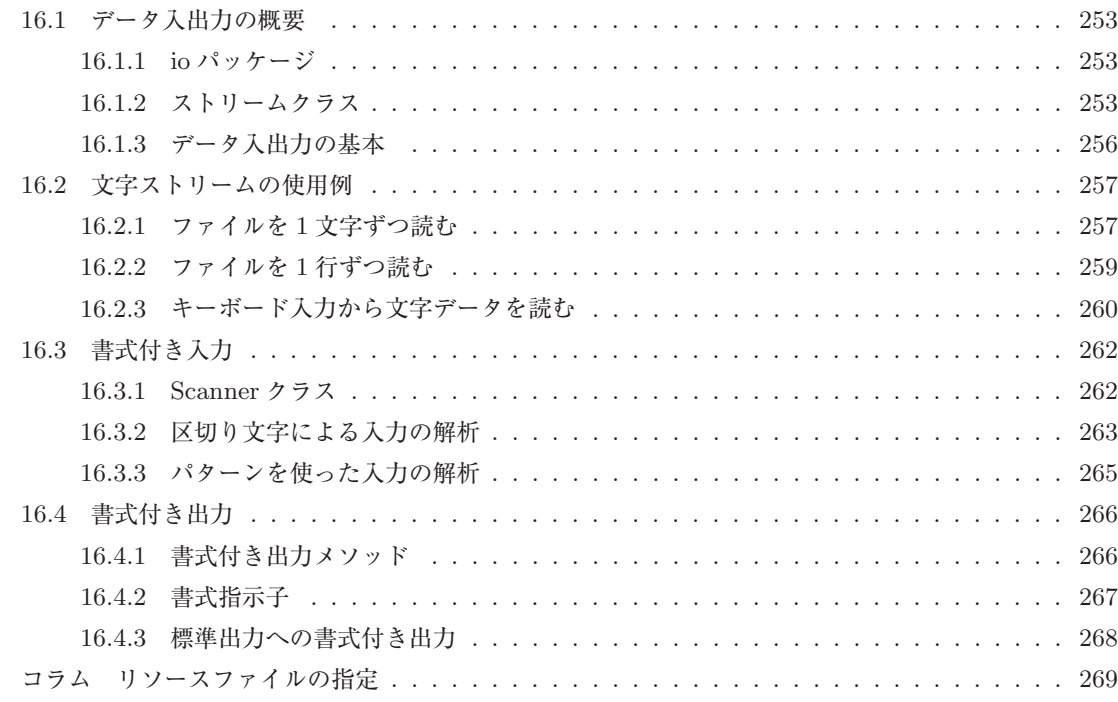

#### **第** 17 **章 ネットワークインターフェース** 270

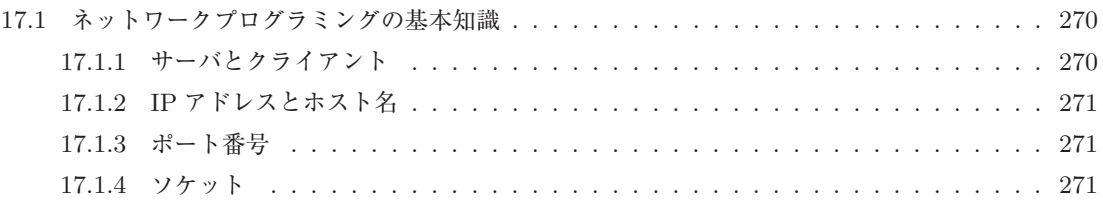

xii

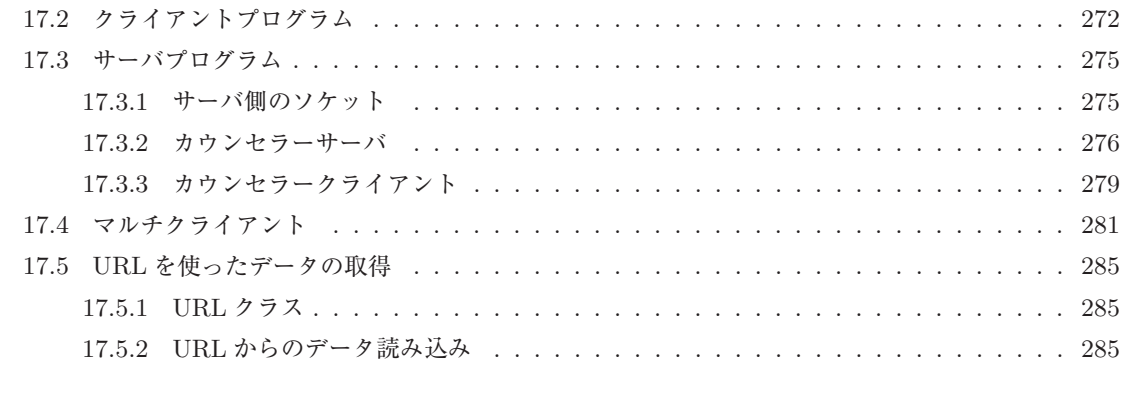

#### **索 引** 289

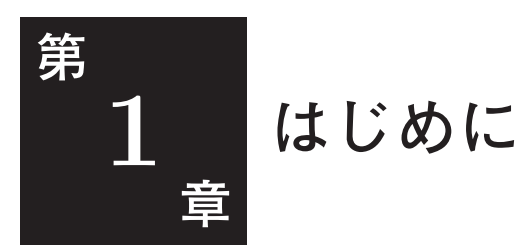

Java 言語によるプログラミングの具体的な勉強を始める前に,Java 言語について概 観し,ライブラリのダウンロードなどの準備を行います。

### 1.1 **インターネット環境でのプログラミングと** Java

プログラミングという行為は,プログラムを作成するだけでは終わりませ ん。自分で楽しむためだけ,自分で必要な問題を解くためだけならそれでも 構いませんが,人にも使ってもらう場合には,プログラムを配布し,実行し てもらい,バージョンアップをユーザに反映する,そういったことも考えな くてはなりません。多くの人に使ってもらうためには,できるだけ多くの**プ ラットフォーム<sup>1)</sup>で動作可能なようにプログラムを作成することや**, 利用者 1)コンピュータのハードウェ がインストールする手間をできるだけ減らす仕組みを組み込むことが必要と なります。他人に使ってもらうからには,分かりやすい,使いやすいユーザ インターフェースを提供すること<sup>2</sup>). バグ<sup>3)</sup>をできるだけなくすことも重要 です。また,プログラムを動作させる場所も,スマートフォンを始めとする コンピュータ以外のものが増えてきており,そういった新しいデバイスで動 作させることも考えられます。

Java は,こういったことをコンセプトに入れて設計されたプログラミング 言語です。言語というよりも,ネットワークを想定し,OS(オペレーティン グシステム)などの提供する機能を取り込んだプログラムの動作環境と言っ たほうがよいでしょう。Java 言語で作成したソフトウェアは,コンパイルし 直さなくても同じオブジェクトプログラム(1.3 節)がプラットフォームによ らずにどこでも動作します<sup>4)</sup>。よって、インターネットで配布することに適 しています。また、Java Web Start という、Web を通じてダウンロード/ 実行する仕組みもあり,これを用いると,ユーザはつねに最新のバージョン にアクセスできるし、インストールの手間もかかりません<sup>5)</sup>。何より、Java 言語は強く型づけされたコンパイル言語なので,コンパイル時にバグを発見 しやすくプログラムを高速に実行できますし, C や C++ 言語に比べてバ グが入りにくい言語設計になっているので,作成されたソフトウェアの信頼 性も高いです。

Java では,**サーブレット**,あるいは JSP(Java Server Pages) といった,

ア(すなわちマシンそのもの), および,OS やウィンドウシ ステムなどの基本ソフトウェ アといったプログラムが動作 するための環境のこと。

2)分かりやすいマニュアルも 必要ですが,マニュアルを見 なくても動かせるくらいの分 かりやすいユーザインターフ ェースのほうが重要でしょう。 3) プログラムの間違いのこと。

 $^{4)}$ Java を開発したサンマイ クロシステムズでは,このこ とを,"Write Once, Run Anywhere" というスローガ ンで表しています。

5)Java 言語で **アプレット**と 呼ばれる種類のプログラムを 作成し,それをWeb ページに 組み込んでおけば,ユーザが そのページを訪問するだけで そのプログラムが実行される ことが Java の売りでした。 しかし,ブラウザのプラグイ ンのセキュリティ上の問題な どからあまり使われなくなり, 次のバージョンから非推奨の 機能になる予定です。

Web のサーバ側で動く仕組みも用意されています。また,携帯電話,情報家 電などの組み込みシステムにも Java が使われています。さらに,Android のスマートフォンで動くアプリの開発言語として,Java は広く使われてい ます。

#### 1.2 **大規模プログラミングとオブジェクト指向**

個人的に作成するプログラムから商用プログラムや企業内業務システムな どの本格的なプログラムに目を向けると,それらは大規模化し,複雑化する 一方です。そのようなプログラムは,複数の人数で長い時間をかけて作成さ れ,一度作られたプログラムは長期間保守されて使われ続けていくことが多 いです $^{6)}$ 。

そのときには、プログラムが高速に動くことはもちろん重要ですが、多人 数で分担してプログラムを開発しやすいことも重要となってきます。また, プログラムに対する要求の変化に伴い,プログラムは変更を加えていくこと が求められますが,全体に思わぬ影響を与えることがないように,部分ごと に変更を加えられるようプログラムが構成されていることが重要となります。 そのためには,複雑で巨大なシステムを,**モジュール**と呼ばれる独立した部 分に分けることが必要となります。**オブジェクト指向**は,プログラムをクラ スの集まりと考えることにより,このような大規模ソフトウェアのモジュー ル化を可能にするために考えられた機構です。そして,オブジェクト指向の 考え方に基づくシステム記述言語として Java 言語は設計されています。

オブジェクト指向のメリットを享受するのは,大規模なソフトウェアだけ ではありません。Java には,グラフィカル・ユーザインターフェースの構 築 (Swing, JavaFX),データベースへのアクセス (JDBC) など,様々な機能 を提供する**クラスライブラリ**7) が標準で装備されています。それだけではな く. ファイルへのアクセスやネットワーク通信といった. OS が提供する機 能もすべて標準クラスライブラリで提供されています。この巨大なライブラ リはそれ自体が大規模ソフトウェアであり,オブジェクト指向の概念を利用 して作られています。

#### 1.3 **仮想マシン**

この節の内容は、次章からの 演習に直接必要ではないので, 最初は読み飛ばしても構いま せん。

Java 言語は,プラットフォームに依存しないで動作することと,高速に実 行できることを両立させています。次章からの具体的なプログラミングに関 する説明に先だって,そのような特徴を実現する Java 言語の仕組みについて 説明します。

6)巨大なシステムになれば, 異なるプラットフォームを組 み合わせたネットワーク環境 で動かす必然性も高くなりま す。そこで,一つのオブジェ クトプログラムをどのプラッ トフォームでも動かすことが できる Java の仕組みが生か されます。また,プラットフ ォームは更新されていくもの ですが,Java さえ搭載され れば,それまで使っていたソ フトウェアが動くことも魅力 です。

 $\sigma^{7)}$ 他のプログラムに特定の機 能を提供するために作られた プログラム部品群を**ライブラ リ**と言います。オブジェクト 指向言語のライブラリはクラ スの集まりなので,クラスラ イブラリと呼ばれます。

通常,Java などのプログラミング言語のプログラムは,人間の手によっ て,エディタなどを用いてテキストファイルとして書かれます。このプログ ラムのことを,**ソースプログラム**と言います。一方,コンピュータは,マシ ン語プログラムと呼ばれる,0 と 1 の列からなる命令の列しか実行できませ ん。よって,ソースプログラムとして書かれた内容をコンピュータに実行さ せるためには何らかの仕組みが必要です。その代表的な方法にインタープリ タとコンパイラがあります。

**インタープリタ**は,ソースプログラムを 1 行ずつ読み込んでその通りの動 きをするソフトウェアです。コンピュータ上でインタープリタというプログ ラムを起動し,それにソースプログラムを読み込ませることによって,ソー スプログラムをそのまま実行することができます。インタープリタでは、エ ディタで書いたプログラムがすぐに実行できるため,プログラムの開発が容 易です。また,一つのプログラムが機種に依存せずどこでも動作可能である という利点もあります。その反面,プログラムの実行が遅いという欠点があ ります<sup>8)</sup>。 8) フログラムの利用者がソー

**コンパイラ**は,ソースプログラムを,それと同じ内容の処理を行うマシン 語プログラムに変換するソフトウェアです。コンパイラの出力は,**オブジェ クトプログラム**と言い,ソースプログラムからオブジェクトプログラムへの 変換のことを**コンパイル**と言います。コンパイラによるプログラムの実行は, まず,コンパイラを起動してソースプログラムをオブジェクトプログラムに 変換し,それからそれを実行するという二つのステップを踏むことになりま す。マシン語のオブジェクトプログラムは高速に実行できますが,機種に依 存するため,一つのプラットフォームでしか実行できないのが普通です。

Java 言語は、両者を組み合わせた**仮想マシン**という方式を採用すること により,機種に依存せず,かつ,高速なプログラムの実行を実現しています。 Java 言語のソースプログラムは、まずコンパイラにより処理されます。し かし,このコンパイラは,個々のコンピュータで動くマシン語プログラムを 出力するのではありません。その代わりに,Java **バイトコード**と呼ばれる, 中間的な言語のプログラムをオブジェクトプログラムとして出力します。こ のオブジェクトプログラムは,クラスと呼ばれる Java 言語のプログラムの 単位ごとに別々のファイルに作られるので,**クラスファイル**と呼ばれていま す。クラスファイルは機種に依存しないので,一つのオブジェクトプログラ ムがどのプラットフォームでも実行できます。この概念を図 1.1 に示しまし  $t^{9.9}$ <sup>2</sup>

クラスファイルを実行するには,利用者のコンピュータに,Java バイト コードを実行する仕組みが必要です。そのような仕組みとしては,バイトコー ドのインタープリタが考えられます。バイトコードは人間が書くプログラム とは異なりマシン語的な構造をしているので,そのインタープリタは比較的 高速に動作できます。Java では,それをさらに高速に動かすために,JIT スコードを読めてしまうこと も,場合によっては問題とな るでしょう。

 $^{9)}$ この図では、あたかも同じ プログラムが様々な機器の上 で動作しているように描いて いますが,実際には,ライブ ラリや仮想マシンが違うので, パソコンとスマートフォンで 同じプログラムが動作するわ けではありません。

10)Java 言語以外にも,Scala 言語など,Java バイトコー ドにコンパイルして実行する 言語が存在します。Java 言 語とそのような言語を混在さ せてプログラムを組み,動作 させることもできます。

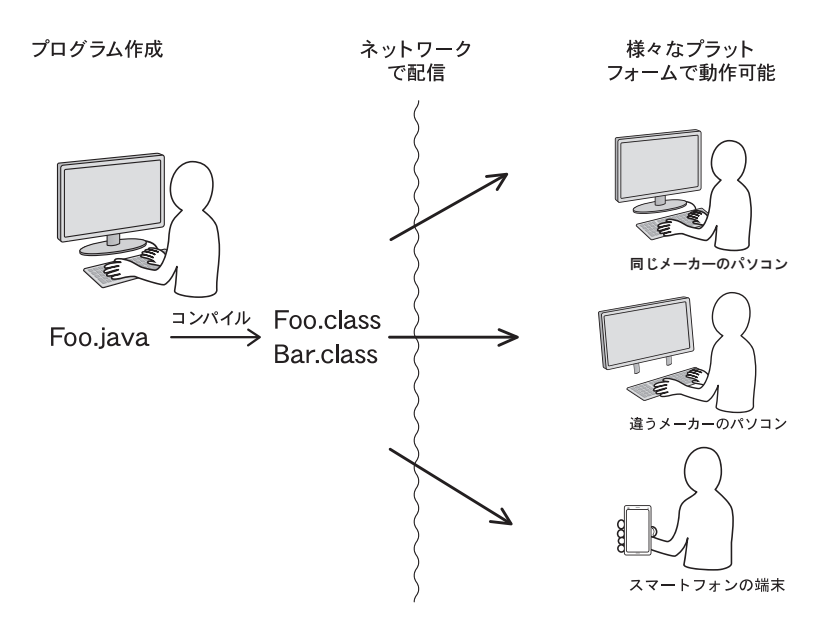

**図** 1.1 Java のプログラム開発/配布/実行の流れ

(Just In Time Compiler) という,プログラムの実行時にバイトコードを実 行中のマシンのマシン語に変換(コンパイル)し,作成されたマシン語を実  $111$ )バイトコードの中で、パ 行する技術 $111$ )を組み込んだ, JVM(Java Virtual Machine) と呼ばれるソフ トウェアを用いています12)。

プログラムを動かすときに必要なソフトウェアの集まりを実行環境と言い ますが,Java の実行環境には,JVM に加えて,そのプラットフォーム用に 作られた前述の標準クラスライブラリも必要です。C 言語などでのプログラ ム開発では,利用する OS やウィンドウシステム,データベースなどの API 13)アプリケーション・プ 13)を勉強し、それに従ってプログラムを書く必要がありました。当然,その ようにして書かれたプログラムは,異なるプラットフォーム上では動かすこ とができません。それに対し,Java のプログラムは,プラットフォームの機 能を直接呼び出すのではなく標準クラスライブラリを呼び出しているだけな ので、同じオブジェクトプログラムが OS などの違いに関わらず動作可能と なります。

このように、Java では、仮想マシン方式を採用していることと標準クラス ライブラリが存在することにより,同一のプログラムがどのプラットフォー ム(ハードウェア+基本ソフトウェア)でも動作することを実現しています。 Java では,この仮想マシンと標準クラスライブラリという実行環境が一つのプ ラットフォームをなしていると考えて,この組のことを Java **プラットフォー** 14)コンパイラなどのプログ **ム**と呼んでいます14)。そして,Java プラットフォームでは,標準クラスライ ブラリのことを,Java API (Java Application Programming Interface) と 呼んでいます。Java プラットフォームは,ライブラリの違いなどにより三種

フォーマンス上重要な部分を 捜してそこのみをコンパイル する,Hotspot 技術が使われ ています。

12)<br>Android スマートフォン 上で動かす時には,Dalvik や ART といった,JVM とは 異なる仕組みで実行されます。 ログラムから OS やライブ ラリなどの機能を呼び出す インターフェースのことを API (Application Programming Interface) と 言います。

ラム開発環境も含めて Java プラットフォームと呼ぶこと もあります。

類あります。本書で扱うのは、Java SE (Java Platform Standard Edition) 15) と呼ばれるものです。

このように,Java でプログラムを作成するには,Java 言語そのものについ てオブジェクト指向の概念を中心に理解していることと,標準クラスライブ ラリの使い方,すなわち,Java API について理解していることが必要です。 本書では,前半(1~12 章)で前者,後半(13~17 章)で後者を学びます。

#### 1.4 **さらなる進化**

Java 言語は,1995 年にサンマイクロシステムズにより開発されました。 そして,2010 年にサンマイクロシステムズがオラクルに買収され,それ以降 は,オラクルが管理,改良を続けています。Java 言語は,何度かバージョン アップがなされてきました。その中でも,1998 年 12 月に発表された J2SE 1.2(Java2 Platform Standard Edition 1.2) ,2004 年 に発表された J2SE 5.0 (Java2 Platform Standard Edition 5.0) は大きな改訂でした<sup>16</sup>)。そし 16)本書の初版は J2SE 1.2,<br>
2. 2006年10月1日 1.2, 2006年10月1日 1.2, 2007年10月1日 第2版は J2SE 5.0 に基づ て,2014 年に発表された Java SE 8 は,ラムダ式や JavaFX が導入され, このであるかれていました。 これまで以上に大きな改訂になっています。

ラムダ式は主に関数型言語で使われてきた概念で,これを用いると,手続 きをメソッドの引数として渡すことが可能となり,今まで手続き的にしか書 けなかった処理を,より宣言的に記述することができます。Java SE 8 は, この関数型言語の概念を,オブジェクト指向の枠組みは崩さずに言語に取り 込んでいます。また,Java 言語は当初から並行・並列処理の機能を備えてい ましたが<sup>17)</sup>, ラムダ式とストリームを用いた並列実行の記述も可能となりま 17)concurrent パッケージが した。

JavaFX はグラフィカルユーザーインターフェースを作るための新しいラ イブラリです。タッチ入力などの新しい入力デバイスに対応しており,高機 能な GUI をもつプログラムを作成できます。また,イベント処理をラムダ式 で書けるなど,シンプルな記述が可能になっています。

本書は Java SE 8 に基づいて書かれており、本書に書かれたプログラムは, Java SE 8 以降のバージョンの Java でそのまま動作します $^{18}$ )。

J2SE5.0 で導入され,並行処 理が強化されました。本書第 12 章では,この拡張された機 能を中心に説明します。

18)Java は後方互換性を大切 にしているので,今後バージョ ンアップが行われても,それま でのプログラムが動かなくな る可能性は少ないと思います。

#### 1.5 **準備** — **ソフトウェアなどの入手** —

本書は,通読するだけで Java 言語の基本的な考え方やプログラミングの 方法が身につくように書かれています。しかし,できるだけ Java 言語の処 理系を手元に用意してサンプルプログラムを実行し,演習問題を解きながら 読み進めてください。そのために,以下のものを用意してください。

1.4 さらなる進化 *5*

 $15)$ Java SE では、通常のプ ログラミングのために一般的 な機能がライブラリで提供さ れています。これ以外のJava プラットフォームとして,よ り高度なライブラリを備え た企業サーバー向けの Java EE (Enterprise Edition), 組み込み向けの Java ME (Micro Edition) がありま す。

コンパイラなどの開発環境 が含まれます。また,JRE (Java Runtime Environment) というパッケージも 配布されていますが,こちら は実行環境だけでありコンパ イラを含みません。

20)現時点(2017 年 6 月) では,Java SE の日本語ド キュメントのページ(OR-ACLE Java ドキュメン ト Java Platform, Standard Edition (Java SE) 8), http://docs.oracle. com/javase/jp/8/ に,ダウ ンロードおよびインストー ルする方法がまとめられてい ます。

21)これは,上記のページの 『Java SE API ドキュメン ト』および『JavaFX API ド キュメント』というリンクか ら閲覧できます。

22)通常,プログラムメニュー の『アクセサリ』の中にあり ます。

 $23)$ 高機能なエディタは Java の文法に合わせた括弧の照合 や自動インデントの機能が利 用できるので便利です。

 $24)$ ファイルを格納する場所 のことを,UNIX ではディレ クトリ,Windows や Mac ではフォルダと言います。本 書では,主にフォルダを用い ます。

25)コマンドプロンプトなど には,上向き矢印で前に打ち 込んだコマンドを表示するな どの入力の手間を省く便利な 機能があることが多いです。

まず、Java SE の処理系です。オラクルが配布している JDK (Java De-<sup>19)</sup>JDK には、実行環境と velopment Kit)<sup>19)20</sup>)が無料で入手可能です。また, その API のドキュメン トをブラウザで閲覧できるようにしてください<sup>21)</sup>。

> 本書は. JDK を利用し, Linux などのシェル, Macintosh のターミナル, あるいは、Windows のコマンドプロンプト22)などのコマンドラインのイン ターフェースと,Eclipse などの統合開発環境の,どちらでも Java を学習で きるように書かれています。コマンドラインを利用する時には,ソースプロ グラムを作成するのにテキストエディタも必要です<sup>23)</sup>。統合開発環境はプロ グラムの作成を支援する様々な機能を含んでおり,本格的なプログラムの開 発には必要不可欠です。Eclipse も無料で入手可能です。

> 最後に、本書を学習するために作られたプログラムを、まえがきに述べた 本書のサポートページから入手してください。本書は,このプログラムが読 者のコンピュータに置かれていると仮定して書かれています。例題はそこに 含まれるライブラリを用いて動作するように作られていますし,演習問題も, そこに置かれているサンプルプログラムを書き換えたり,そこに新たにファ イルを作成するように作られています。サポートページからダウンロードす るファイルは,コマンドライン版と Eclipse 版が用意されています。コマン ドライン版を展開すると, chap02, chap03, ... といった各章に対応するフォ ルダ<sup>24)</sup>があります。これらは、必要なライブラリなども含めた、独立したプ ログラムとなっています。Eclipse 版では,全体が一つのプロジェクトになっ ており,その中に各章に対応するパッケージがあります。また,練習問題の 解答もサポートページに置いてあります。同様にダウンロードしてください。 下の表は,コマンドラインで Java の実行に必要な最低限のコマンドプロン プト等のコマンドをまとめたものです。参考にしてください25) 。

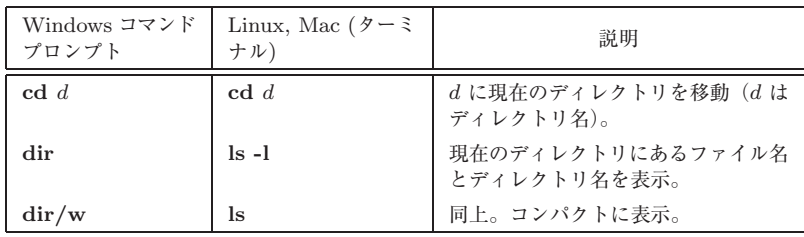

**章 オブジェクトの生成とメソッド 呼び出し**

本章では、オブジェクトと呼ばれる"もの"を作成すること、および、オブジェクトに 対してメソッドの実行を依頼することという,オブジェクト指向プログラミングの基 本について学びます。

### 2.1 **オブジェクトとクラス**

**第**

2

オブジェクト指向は,**オブジェクト**と呼ばれる "もの" を作成1)すること 1)オブジェクトを作ることは, と,メソッド呼び出しにより,オブジェクトに手続きの実行を依頼すること を基本としたプログラミングの方法です。本章では,オブジェクトとはどう いう "もの"なのか、タートルグラフィックスの例題を用いて説明します。

タートルグラフィックスは,画面上に置かれたタートル(亀)に対して「前 に 100 進め」とか「右に 60 度向きを変えろ」といった命令を送ることにより タートルを動かして,その軌跡として,プログラムで絵を描く方法です。ウィ ンドウ上でタートルの位置は,左上を原点として右向きに x 軸,下向きに y 軸をとった座標系を用いて実数2)で指定します3)。また,タートルの向きは, 上向きを 0 度として右回りに度数を実数で表します<sup>4)</sup>。図 2.1 は,400 × 400 × 400 × 400 × 400 × 400 × 400 × 400 × 400 × 400 × 40 × 400 × 400 × 400 × 400 × 400 × 400 × 400 × 400 × 400 × 400 × 400 × 400 × 400 × 400 × 400 × 400 × 400 × 400 × 400 × 400 の大きさのウィンドウを作成し,(200, 200) の座標に 0 度の方向を向いた タートルを配置し,そのタートルに対して「前に 100 進め」と「右に 144 度 回れ」という命令を 5 回繰り返すことにより描いた絵です。

オブジェクトがどういう種類のものか定義したものを**クラス**と言います5 )。 本書のタートルグラフィックスのライブラリは,Turtle という画面上に現れ るタートルのクラスと,TurtleFrame というタートルの動きまわるウィンド ウのクラスからなっています<sup>6)</sup>。そして、オブジェクトはクラスを指定して 作成します。また、あるクラスに属しているオブジェクトのことを、そのク ラスの**インスタンス**と言います。よって,この絵は,TurtleFrame クラスの インスタンスを生成し,Turtle クラスのインスタンスを生成し,そのタート ルに「前に 100 進め」と「右に 144 度回れ」という処理を繰り返し実行させ ること,すなわち,そのタートルのオブジェクトに対してそれらに対応する メソッドを繰り返し呼び出すことにより描くことができます。

「作成する」と言うこともある し「生成する」と言うことも あります。

 $2)$ プログラム中では、実数の 代わりに倍精度浮動小数点数 という実数の近似値を用いま す(7.1 節)。

 $3)$ コンピュータの画面は、ピ クセルと呼ばれる四角い画素 が縦と横に並んでできていま す。画面上の距離は,1 ピク セルの長さを 1 として指定す ることにします。

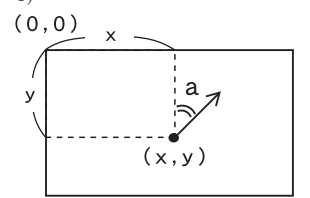

 $5$ )このクラスの説明は本質的 ですが,単純化しすぎていま す。詳細は,第 4 章以降で説 明します。

 $(6)$ これ以外に, Point クラス と TurtleGraphics クラス があります。TurtleGraphics クラスはプログラムから直 接扱いません。これらのソー スファイルは,コマンドライ ン版では chap02 フォルダの 中の tg フォルダに, Eclipse 版では tg パッケージにあり ます。

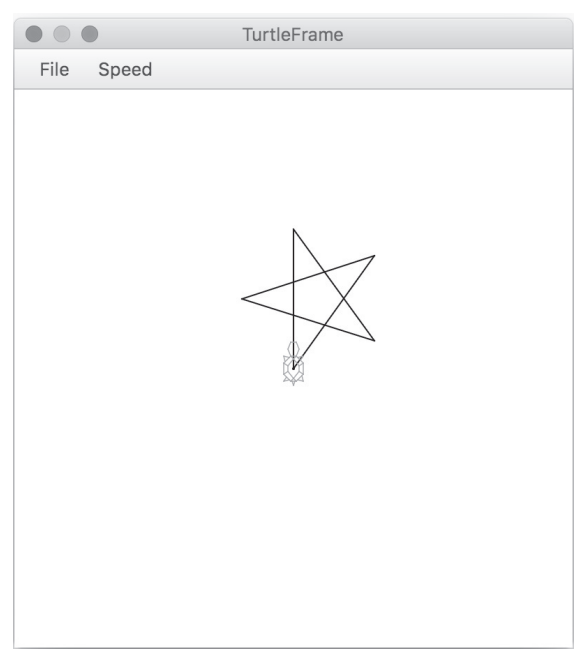

**図** 2.1 タートルグラフィックで描いた星型

## 2.2 **最初の例題** — **オブジェクトの生成とメソッド呼び出し** —

7)Eclipse 版では,各ファイル の最初に package chap02; といった宣言が書かれており, chap02 などのパッケージに 属することになります (5.4 節)。

8)本書では,ページ数を抑え るために,プログラムの対応す る部分を文章中に再び掲載す ることを避けています。面倒 ですが,何行目といわれる都度 にリストを参照してください。

9)この行のように, /\*\* で始 まるコメントは,5.1.4 項で述 べる,特別な意味を持ちます。

10)5~15 行目は,さらにイン デントを行っています。

 $11)$ たとえば、3 行目は, public class T21

{ と 3 行に分けられていても同 じ意味です。

 $^{12)}$ バグ(プログラムの間違

い)を修正すること。

13)2.5 節の傍注 56 参照。

リスト 2.1 のプログラムの実行を追いながら,オブジェクトの生成とメソッ ドの呼び出し方法について学びましょう。このプログラムは,T21.java とい うファイルに納められています<sup>7)</sup>。

#### (1) **コメント**

<sup>1</sup> 行目8)は,**コメント**です。プログラムの中で,/<sup>∗</sup> <sup>と</sup> <sup>∗</sup>/ で囲まれた部分9) や,// から行末までは,コメントと呼ばれるプログラムを読む人のために 書かれた説明文で、プログラムの実行に影響を与えません。また、4~16 行 目は,この範囲が一つの塊りだということが見て分かるように,行の先頭に 空白文字を入れてイ**ンデント**(字下げ)を行っています<sup>10)</sup>。Java では、プ ログラム中の改行,空白は区切りとしての意味だけをもち,どれだけ入って いても意味は変わりません<sup>11)</sup>。インデントやコメントをどう書くかは自由 ですが,プログラムは動けばよいというものではありません。デバッグ12)や 保守13)のことも考えて,読みやすくプログラムを書くことを心掛けてくだ さい。

#### (2) **クラス名の指定**

2 行目については、2.6 節で説明します。3 行目は、行末の { からそれに

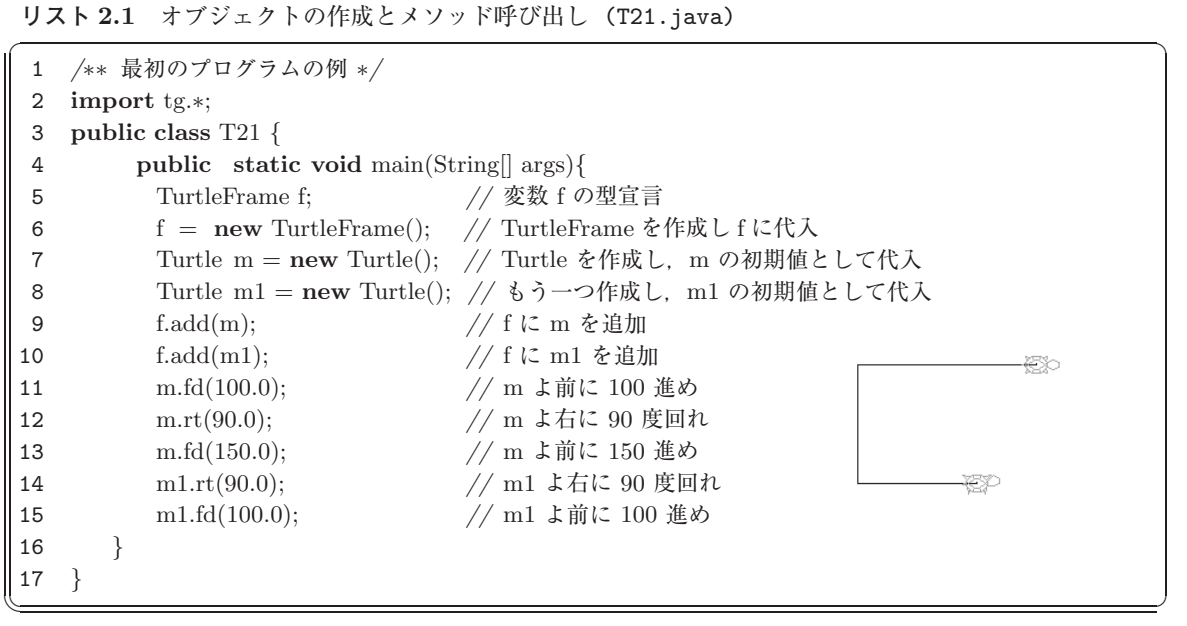

対応する 17 行目の } までが T21 という名前<sup>14)</sup> のクラスの定義だと宣言し  $^{14)}$ クラス名は大文字から始 ています<sup>15)</sup>。4 行目は, プログラムが起動されたときに, 行末の { と 16 行  $\overline{m}$   $\overline{m}$   $\$ 目の } で挟まれた部分が順に実行されるように指示しています。 これらの 詳細は後に回して説明を先にすすめます。

T21 という名前はプログラムを作成している人が自由に選んだ文字列です。 それに対し,public や class という文字列は,Java 言語の一部をなしていま す。このような文字列のことをキーワードと言います<sup>16)</sup>。 16)本書では、読みやすさのた

#### (3) **オブジェクトの生成**

6 行目で TurtleFrame オブジェクトを生成しています。

new クラス名 ()

は<sup>17)</sup> インスタンス生成式と呼ばれ、これを実行すると クラス名 クラスの 17)この行で,new や () は インスタンスが一つ生成されます。TurtleFrame はタートルが動くウィンド ウという "もの" を意味し,作成されるとすぐにウィンドウが表示されます。

#### (4) **変数への代入**

作成したオブジェクトを後で使うためには,プログラムから参照できるよ うに,どこかに記録しておく必要があります。オブジェクトや整数値などの 値18) を記録するための場所のことを**変数**19)と言います。変数に値を記録す ることを,変数に**代入**すると言います。変数に値を代入するには,

#### $g$ 数 $=$  $|\pm$ ;

という具合に,= の左辺に変数名を,右辺に代入する値を表す**式**20 )を書い

義ではないので、 クラスとい うのは不自然に思われるかも しれません。これについては 4.3 節で説明します。

めに,プログラムリスト中の キーワードはボールド体で示 しています。多少見にくいで すが, 4 行目の || は || の 2 文字です。

プログラムの中にそのまま書 かれるものです。それに対し て クラス名 は,特定の一つ の文字列を指しているのでは なく,クラス名となる文字列 がここにくることを示してま す。そのようなものを、文字 列の上を動く変数という意味 で**メタ変数**と言います。本書 では,メタ変数は四角で囲ん で示すことにします。  $(18)$ 値については 2.5 節 $(1)$ , 2.8 節を参照。

文字から始まる文字列を用い ることができます。ただし, キーワードは使えません。ま た. 定数以外の変数名は、小 文字から始めるのが慣例とさ れています。

20)式は,オブジェクトや数と いった値を意味する表現のこ とです(7.2.3 項)。

はいくつかの種類があります。 この変数は,**ローカル変数**と 呼ばれるものです。

23)Turtle クラスのインスタ ンスは画面上を動き回るター トルを意味していますが,9 行 目で TurtleFrame に貼り付 けられるまで画面に表示され ません。

24)本来ならオブジェクトへ の参照を変数に代入するとい うべきですが,本書ではオブ ジェクトを変数に代入すると いうことにします。

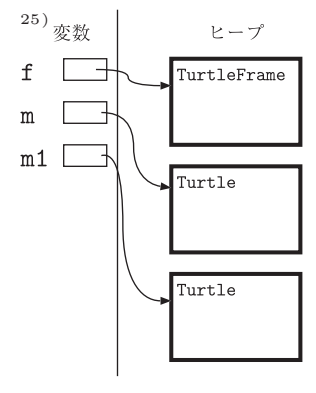

 $^{19)}$ 変数名には、数字以外の て、最後にセミコロン (;) を付けます。new TurtleFrame() のようなインス タンス生成式は,作成されたオブジェクトを意味する式です。以上をまとめ ると,6 行目は,TurtleFrame クラスのインスタンスを一つ作成して f とい う変数に記録することを意味しています。最後のセミコロン(:)は、ここま ででコンピュータに対する一つの命令になっていることを示しています。こ のような命令の単位を**文**と言います。6~15 行目のそれぞれの行は文です。

#### (5) **変数の型宣言**

<sup>21)</sup>後に述べるように. 変数に <br >>> 変数<sup>21)</sup>は、プログラム中で最初に使われる前に, そこに記録される値の種 類を宣言しておく必要があります。値の種類のことを**型**といい,この宣言を 変数の**型宣言**と言います。型宣言は,

型名 変数 ;

という形で行われます。型についてはこれから順に学んでいきます。ここで は,クラスはオブジェクトの型になることだけ説明しておきます。5 行目は, f に格納できるのは TurtleFrame 型のオブジェクトだと宣言しています。

#### (6) **変数の初期化**

変数の型宣言のときに,

|型名||変数|= 初期値を表す式|;

22)変数を**初期化**すると言い という形で,その変数の初期値を同時に代入することもできます22)。よって, ます。<br>5.6 行目は, 次のように 1 行で書くこともできます。

TurtleFrame  $f = new TutleFrame$ ;

7 行目は初期値つきの変数宣言で,Turtle クラスのインスタンスを作成して 変数 m に代入しています23)。8 行目も,タートルをもう一つ作って m1 と いう変数に代入しています。同じ型の変数が複数あるときは,

Turtle m, m1;

とコンマで区切って並べることにより,一度に型宣言を行うこともできるし,

Turtle 
$$
m = ..., m1 = ...;
$$

と,一度に複数の初期値つきの型宣言を行うこともできます。

#### (7) **オブジェクトの変数への代入**

変数にオブジェクトを代入するというのは,変数という記憶場所にオブジェ クトそのものを格納するのではありません。オブジェクトは,すべて**ヒープ**と 呼ばれるコンピュータのメモリ上の領域に置かれています。ヒープのどこに オブジェクトがあるかという情報のことをオブジェクトの**参照**と呼びます。 変数に記録されるのはオブジェクトの参照です<sup>24)25)</sup>。